# *Decision Support System for Determining the Feasibility of a Family of Hope Program Receiver Using the Analytic Network Process Algorithm*

Khoirul Izzah<sup>1</sup>, Khalid<sup>2</sup>, Dwi Rolliawati<sup>3</sup>

*1,2,3Information SystemDepartment, UIN Sunan Ampel Surabaya, Indonesia* <sup>1</sup>[izzahizzah@gmail.com,](mailto:izzahizzah@gmail.com) <sup>2</sup>[khalid@uinsby.ac.id](mailto:khalid@uinsby.ac.id), <sup>3</sup> [dwi\\_roll@uinsby.ac.id](mailto:dwi_roll@uinsby.ac.id)

*Abstract***—***One of the goals of the Indonesian state is to prosper the people by reducing total poverty. To overcome poverty levels, the Indonesian government created a policy of the* Program Keluarga Harapan(PKH) *in the form of subsidized assistance. PKH beneficiaries are families registered in* Basis Data Terpadu*(*BDT) *data that meet the criteria of pregnant(K1), childhood(K2), elementary school(K3), junior high school(K4), high school(K5), elderly(K6), and disability(K7). This study aims to assist the Bojonegoro Social Office in choosing the right target in determining the eligibility of* PKH *recipients by automation.* PKH *recipient decision support systems are developed with PHP, MySQL databases, and the Analytic Network Process (ANP) algorithm. By using test data of 3 villages namely Bangilan Village, Sembung Village, and Tapelan Village, Kapas District, Bojonegoro Regency in 2019, the system was able to provide* PKH *recipient data recommendations in accordance with the criteria weights requirements. Based on the confusion test matrix, the SPK precision level is 39.64% (moderate), recall is 39.29% (moderate), and accuracy is 69.12% (high). While testing system functionality using black box testing resulted in 93.35% of the system running well. This shows that the PKH recipient Decision Support System is feasible to be implemented in the Dinas Sosial Bojonegoro.* 

*Keywords*—*Analytic Network Process, Blackbox Testing, Confussion Matrix, PKH*.

*Abstrak*— Salah satu tujuan negara Indonesia adalah mensejahterakan rakyat dengan mengurangi kemiskinan total. Untuk mengatasi tingkat kemiskinan, pemerintah Indonesia membuat kebijakan Program Keluarga Harapan (PKH) dalam bentuk bantuan bersubsidi. Penerima PKH adalah keluarga yang terdaftar dalam data Basis Data Terpadu (BDT) yang memenuhi kriteria wanita hamil (K1), anak usia dini (K2), sekolah dasar (K3), sekolah menengah pertama (K4), sekolah menengah (K5), sekolah menengah (K5), lansia (K6), dan kecacatan parah (K7). Penelitian ini bertujuan untuk membantu Dinas Sosial Bojonegoro dalam memilih target yang tepat dalam menentukan kelayakan penerima PKH dengan otomatisasi. Sistem pendukung keputusan penerima PKH dikembangkan dengan PHP, database MySQL, dan algoritma Analytic Network Process (ANP). Dengan menggunakan data uji dari 3 desa yaitu Desa Bangilan, Desa Sembung, dan Desa Tapelan, Kecamatan Kapas, Kabupaten Bojonegoro pada tahun 2019, sistem ini mampu memberikan rekomendasi data penerima PKH sesuai dengan kriteria bobot persyaratan. Berdasarkan matriks uji kebingungan, tingkat presisi SPK adalah 39,64% (sedang), recall 39,29% (sedang), dan akurasi 69,12% (tinggi). Sedangkan pengujian fungsionalitas sistem menggunakan pengujian black box menghasilkan 93,35% dari sistem berjalan dengan baik. Ini menunjukkan bahwa Sistem Pendukung Keputusan penerima PKH layak untuk diterapkan di Dinas Sosial Bojonegoro.

*Kata kunci*—*Analytic Network Process, Blackbox Testing, Confussion Matix*, PKH.

#### I. PENDAHULUAN

Kesejahteraan rakyat merupakan salah satu tujuan negara dimana dalam pelaksanaannya harus dapat mengurangi total angka kemiskinan di Indonesia. Total angka kemiskinan di Indonesia mengalami penurunan pada sisi jumlah dan persentase di periode tahun 2003-September 2018 yaitu dari 17.42% menjadi 9.66%, kecuali pada tahun 2006, September 2013, dan Maret 2015 [1]. Masalah kemiskinan yang sangat kompleks membutuhkan intervensi semua pihak dan terkoordinasi. Untuk menanggulangi tingkat kemiskinan pemerintah membuat kebijakan Program Keluarga Harapan (PKH) berupa bantuan bersubsidi seperti bantuan operasional sekolah, beras miskin, bantuan pokok kepada masyarakat berpendapatan rendah, dan bentuk bantuan lainnya.

Sebagai lingkup kecil dari pemerintahan, pemerintah desa memiliki jangkauan lebih luas untuk mengenal masyarakat. Desa yang menetapkan penerima bantuan dari pusat, seperti pemberdayaan melalui Kelompok Usaha Bersama (KUBE), renovasi, Bantuan Pangan Non Tunai (BPNT), bantuan Rutilahu, jaminan sosial Kartu Indonesia Sejahtera (KIS) termasuk dalam berbagai program pemberdayaan dan perlindungan sosial lainnya, dan pemungutan pajak bumi dan bangunan [2]. Pada tahun 2019 sejumlah 9.41% atau sebanyak 25.14 juta jiwa yang dikategorikan sebagai penduduk miskin Indonesia[3]. Berdasarkan realita yang umum diketahui, sebagian besar anak dari keluarga kurang sejahtera harus terpaksa berhenti sekolah, hal ini dibuktikan dengan Angka Partisipasi Sekolah (APS) tahun 2015 semakin menurun yaitu anak usia 7 s/d12 tahun 99.70%, usia 13 s/d 15 tahun 96.63%, usia 16 s/d 18 tahun 62.20%. Berdasarkan *update* terakhir oleh Menteri Sosial pada Kepmensos Nomor 177/HUK/2016 Provinsi Jawa Timur menerima sebanyak 2.780.048 yang terdaftar sebagai peserta PKH.

PKH merupakan program kesejahteraan sosial pemerintah bersyarat yang diperuntukkan kepada masyarakat miskin yang terdaftar dalam basis data terpadu program penanganan fakir miskin yang memenuhi syarat kriteria. Kriteria peserta Keluarga Penerima Manfaat (KPM) PKH dipersyaratkan sebagai KPM yang tercantum dalam Data Terpadu Program Penaganan Fakir Miskin [2]. Sasaran penerima PKH yaitu yang berdasarkan komponen kesehatan, pendidikan, dan/atau kesejahteraan sosial dengan kriteria yang telah ditentukan. Berdasarkan hasil wawancara dengan kepala Desa Bangilan mata pencaharian masyarakat, mayoritas pendapatan penduduk desa masih tergolong menengah kebawah yaitu sebesar 59.12%. Hal ini menjadi tugas perangkat desa untuk menyama ratakan pembagian bantuan subsidi pemerintah dengan adil kepada warga yang sangat layak dan berhak menerima sesuai dengan kriteria komponen yang telah ditentukan.

Untuk membantu perangkat desa dalam memilih sasaran yang tepat dalam penentuan kelayakan penerima PKH dibutuhkan Sistem Pendukung Keputusan (SPK)dengan algoritma yang tepat. SPK adalah sistem yang digunakan para manajerial sebagai alat pendukung keputusan dalam situasi keputusan semistruktur, tapi tidak untuk menggantikan peran penilaian seseorang [4]. Dalam sebuah penelitian terdahulu tentang penentuan penerima PKH dengan menggunakan algoritma AHP menyebutkan kekurangan AHP tidak memperhatikan ketergantungan model terhadap input yang akan membuat hasil akhir dari model AHP tidak ada artinya[5]. Selain itu penelitian yang disusun oleh Ali Gorener yang membandingkan analisis SWOT dengan menggunakan prioritas AHP dan ANP menghasilkan perbedaan yang signifikan antara hasil AHP dan ANP, dimana hasil lebih akurat dengan menggunakan ANP yang memperhatikan hubungan antar komponen yaitu dari interdependensi, outerdependensi, dan hubungan timbal balik[6].

Untuk menyempurnakan kekurangan pada penelitian sebelumnya, dalam penelitian ini digunakan algoritma ANP untuk mengetahui jaringan yang memiliki keterkaitan komponen dan elemennya. Karena SPK harus mengetahui makna keterhubungan kriteria yang sesuai dengan fakta yang ada. Dengan metode ANP diharapkan dapat membantu memberikan solusi kelayakan penerima PKH dengan tepat sasaran.

#### II. METODOLOGI PENELITIAN

Sistem Pendukung Keputusan dibangun menggunakan algoritma ANP. Bab ini membahas metodologi penelitian yang digunakan untuk mengembangkan Sistem Pendukung Keputusan penerima PKH. Figure 1 adalah diagram alur yang menunjukkan langkah-langkah dalam menyelesaikan studi:

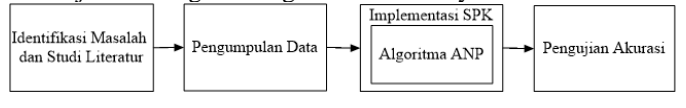

Figure 1 Metodologi Penelitian

#### A. Identifikasi Masalah Dan Studi Sastra

Dinas Sosial Bojonegoro telah menggunakan sistem manual dalam memilih penerima PKH, yaitu dengan memverifikasi dan memvalidasi Kartu Keluarga oleh asisten PKH yang disaksikan oleh perangkat desa. Dinas Sosial Bojonegoro membutuhkan sistem untuk memfasilitasi proses seleksi penerima PKH. Penelitian ini juga didukung oleh Pemerintah Kabupaten Kapas, Kabupaten Bojonegoro untuk mempermudah dalam memilih kelayakan penerima manfaat PKH. Selain itu, manfaat sistem dapat membantu dalam proses akreditasi.

## INFORM : Jurnal Ilmiah Bidang Teknologi Informasi dan Komunikasi

Vol. 5 No. 1, Januari 2020, P-ISSN : 2502-3470, E-ISSN : 2581 - 0367 Studi literatur adalah tahapan mengkaji wawasan dan memperkaya teori yang akan dikedepankan sebagai dasar dalam perhitungan dan penulisan penelitian skripsi ini. Dengan literatur, peneliti memiliki landasan dasar sebagai norma yang harus dipatuhi selama perencanaan. Dengan demikian tugas akhir yang dilakukan akan berbobot karena dapat dipertanggungjawabkan sesuai dengan literatur yang ditinjau. B. Pengumpulan Data

Data yang digunakan dalam penelitian ini adalah data sekunder. Teknik pengumpulan data untuk mengumpulkan informasi tentang pemilihan peserta PKH melalui wawancara pada 10 Juni 2019 dengan Koordinator PKH Kabupaten Bojonegoro di Kantor Dinas Sosial Bojonegoro. Selanjutnya, Dinas Sosial Bojonegoro memfasilitasi penyediaan data. Berdasarkan Catatan Resmi oleh Dinas Sosial yang menyatakan Dinas Sosial mampu memberikan data tentang Desa Bangilan, Desa Sembung, dan Desa Tapelan untuk diberikan kepada peneliti. Data yang digunakan untuk menyelesaikan penelitian ini adalah:

- 1) Data Dasar Terpadu Desa Bangilan, Sembung, dan Tapelan Kecamatan Kapas, Kabupaten Bojonegoro pada tahun 2019.
- 2) Data penerima PKH di Desa Bangilan, Sembung, dan Tapelan, Kecamatan Kapas, Kabupaten Bojonegoro pada tahun 2019.
- 3) Kriteria yang digunakan didasarkan pada PERMENSOS No. 1 tahun 2018 yang terdiri dari wanita hamil, anak usia dini, sekolah dasar, sekolah menengah pertama, sekolah menengah atas, lansia, dan disabilitas[7].

Selanjutnya, perolehan data akan ditimbang untuk mendapatkan nilai sistem input berdasarkan kriteria prioritas. C. Implementasi

Implementasi dilakukan untuk menyelesaikan masalah yang diteliti. Langkah-langkah dalam implementasi didasarkan pada komponen SPK yang terdiri dari data sekunder, manajemen data, model manajemen data, manajemen pengetahuan, dan tampilan dialog pengguna[8]. Tahapan implementasi algoritma ANP dalam Sistem Pendukung Keputusan dalam penelitian ini diilustrasikan dalam Figure 2.

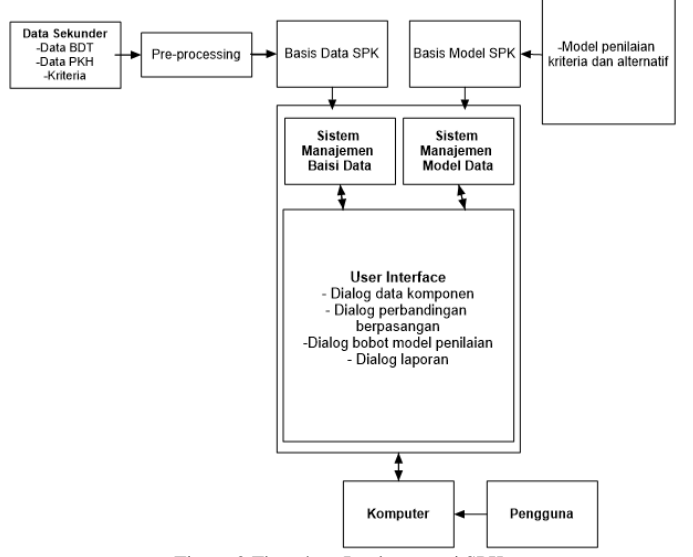

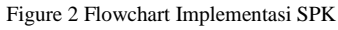

Penjelasan implementasi sistem adalah seperti yang ditunjukkan pada Gambar 2 yaitu[8]:

- 1) Data sekunder berupa data BDT, data kriteria, dan data PKH untuk memvalidasi hasil rekomendasi sistem berdasarkan PERMENSOS RI No. 1 tahun 2018.
- 2) Pra-Pemrosesan, digunakan untuk menyortir tabel yang diperlukan pada sistem. Jika tabel telah siap maka data BDT siap untuk dimasukkan ke dalam manajemen basis data.
- 3) Database SPK.

Basis data bertindak sebagai penyimpanan semua data yang dibutuhkan oleh sistem.

4) Model Dasar SPK.

Dalam proses manajemen model, pemrosesan data terkandung dalam DBMS untuk menjadi sumber informasi yang digunakan untuk memberikan keputusan.

Pada fase ini, data diproses oleh algoritma ANP untuk mendapatkan keputusan, yang terdiri dari[9]:

- a. Buat hierarki keputusan.
- b. Buat perbandingan berpasangan untuk mendapatkan nilai vektor eigen. Untuk menguji konsistensi skala perbandingan berpasangan, perbandingan berpasangan harus memiliki nilai Rasio Konsistensi  $\leq 0,1$ .
- c. Membentuk supermatrix dengan memasukkan nilai vektor eigen, di mana jumlah total setiap kolom memiliki jumlah 1.
- d. Hitung bobot akhir alternatif sebagai rekomendasi untuk kelayakan penerima PKH.

ANP memberikan kerangka umum untuk menangani keputusan tanpa harus membuat asumsi tentang kebebasan elemen-elemen tingkat yang lebih tinggi [10]

5) Dialog Manajemen

Manajemen dialog adalah komponen DSS yang membuat sistem bekerja untuk pengguna melalui desain antarmuka.

6) Pengguna

Pengguna adalah pengguna DSS yang memiliki hak untuk mengoperasikan sistem.

INFORM : Jurnal Ilmiah Bidang Teknologi Informasi dan Komunikasi Vol. 5 No. 1, Januari 2020, P-ISSN : 2502-3470, E-ISSN : 2581 - 0367

D. Pengujian

Sistem diharapkan mampu mengklasifikasi dengan benar terhadap data prediksi. Namun pada penerapannya sistem belum mampu memberikan hasil 100% benar. Hal ini mengharuskan pengukuran performa sistem untuk mnegetahui hasil ketepatan serta tingkat akurasi sistem. Pengukuran sistem dilakukan untuk menguji tingkat keakuratan, efisiensi, dan efektivitas sistem. Pada umumnya pengukuran sistem dilakukan dengan *matrix confussion* [11]*. Precission and recall*  adalah rumus perhitungan yang digunakan untuk mengukur ketepatan sistem dalam pengambilan keputusan sebagai informasi [12]. Dan pngujian fungsionalitas penerima DSS PKH dilakukan menggunakan pengujian blackbox yang berfokus pada persyaratan fungsional sistem yang belum diimplementasikan. Pengujian fungsional yang digunakan untuk menguji sistem baru adalah metode pengujian alpha.

Pengujian dilakukan dengan membuat skenario yang telah disesuaikan dengan modul sistem, kemudian sistem diuji berdasarkan skenario.

# III. HASIL DAN PEMBAHASAN

*A. Identifikasi Masalah*

Dokumen yang dibutuhkan dalam pengimplementasian sistem didapatkan dengan melakukan analisis dokumen sebagai media dalam pengumpulan informasi. Kegiatan analisis dokumen dilakukan untuk memahami dokumen apa saja yang dibutuhkan untuk merancang SPK. Data yang digunakan dalam penelitian ini adalah data BDT dari Desa Bangilan sebanyak 332 data, Desa Sembung sebanyak 198 data, dan Desa Tapelan sebanyak 208 data. Dimana data yang berjumlah 738 telah dilakukan *pre-processing* sehingga didapatkan informasi yang dibutuhkan pada penelitian yaitu mengenai nomor peserta BDT, nama pengurus, alamat, desa, kecamatan, jumlah ibu hamil, jumlah anak usia dini, jumlah anak SD, jumlah anak SMP, jumlah anak SMA, jumlah lansia, dan jumlah penyandang disabilitas berat.

## *B. Pembobotan*

Pembobotan kriteria merupakan penilaian yang digunakan untuk mengukur nilai tingkat kepentingan setiap kriteria dan node dalam *cluster.* Pembobotan dilakukan oleh seorang pakar yang bertanggung jawab menentukan calon KPM penerima PKH. Pada langkah metode ANP dilakukan perbandingan antar kriteria dan antar alternatif [13]. Dengan adanya *feedback* pada metode ANP, alternative dapat terikat oleh kriteria seperti pada hirarki tetapi juga tegantung kepada sesame alternatif Dalam penentuan skala kriteria berbanding lurus dengan jumlah kriteria yang digunakan. Sehingga pada penelitian ini digunakan 7 skala untuk mengukur nilai kriteria dari skala paling mempengaruhi sampai yang sedikit berpengaruh. Pada kasus penerima PKH, terdapat tujuh kriteria yaitu ibu hamil, anak usia dini, anak SD, anak SMP, anak SMA, lansia, dan disabilitas sebagaimana pada Tabel I

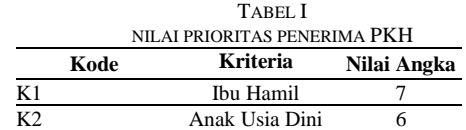

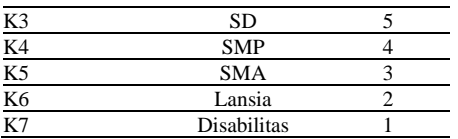

*C. Implementasi SPK*

Perbandingan berpasangan dihitung dalam bentuk matriks, hal ini bertujuan untuk mendapatkan nilai eigenvector dan menilai rasio konsistensi. Bobot diperoleh dari pengambil keputusan. Total data yang dihitung pada sistem berjumlah 736, sedangkan yang dihitung dengan cara manual hanya menguji 3 data. Tabel II merupakan sampel data beserta kriteria.

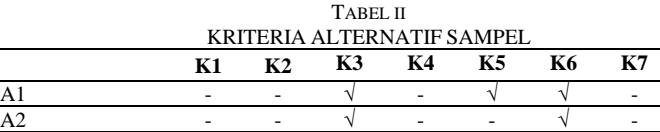

Setelah mengetahui data kriteria yang dimiliki alternatif, fase selanjutnya yaitu membandingkan kriteria terhadap alternatif. Langkah-langkah metode ANP yaitu:

A3 √ - √ - - √ -

1) Membentuk Perbandingan Berpasangan Kriteria

a. Perbandingan Kriteria Terhadap A1

Proses perhitungan algoritma ANP yaitu dihitung perbandingan kriteria dengan kriteria terhadap alternatif dengan memberikan bobot pada setiap kolomnya. Tabel 3 merupakan proses pembobotan kriteria terhadap A1

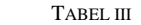

PEMBOBOTAN PERBANDINGAN KRITERIA TERHADAP A1 (MATRIKS *A*)

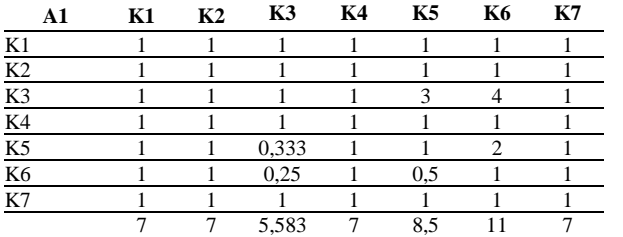

Dari nilai pada Tabel III kemudian dinormalisasi dengan membagi setiap nilai dengan jumlah kolom. Sehingga dihasilkan matriks pada Tabel IV.

TABEL IV

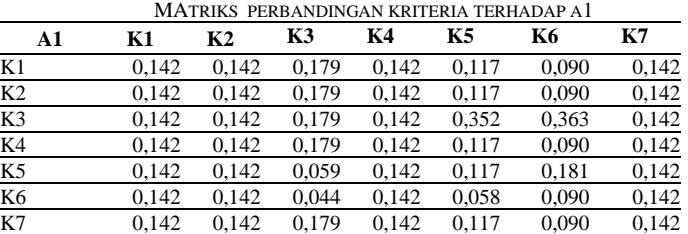

Dari Tabel IV dapat dibentuk hasil *eigenvector* dengan menjumlahkan baris dalam matriks *A* kemudian dibagi dengan jumlah kolom dalam matriks sebagai berikut: *Eigenvector* baris pertama:

1  $rac{1}{7} igg( \frac{1}{7} igg)$  $\frac{1}{7} + \frac{1}{7}$  $\frac{1}{7} + \frac{1}{5,5833}$  $\frac{1}{5,583333333} + \frac{1}{7}$  $\frac{1}{7} + \frac{1}{8}$  $\frac{1}{8,5} + \frac{1}{11}$  $\frac{1}{11} + \frac{1}{7}$  $(\frac{1}{7})$ = 0,13701 *Eigenvector* baris kedua: 1 1 7 ( 7  $+\frac{1}{7}$  $\frac{1}{7} + \frac{1}{5,5833}$  $\frac{1}{5,583333333} + \frac{1}{7}$  $\frac{1}{7} + \frac{1}{8}$  $\frac{1}{8,5} + \frac{1}{11}$  $\frac{1}{11} + \frac{1}{7}$  $\frac{1}{7}$ = 0,1370127

*Eigenvector* baris ketiga:

INFORM : Jurnal Ilmiah Bidang Teknologi Informasi dan Komunikasi Vol. 5 No. 1, Januari 2020, P-ISSN : 2502-3470, E-ISSN : 2581 - 0367

 $rac{1}{7} igg( \frac{1}{7} igg)$  $\frac{1}{7} + \frac{1}{7}$  $\frac{1}{7} + \frac{1}{5,5833}$  $\frac{1}{5,583333333} + \frac{1}{7}$  $\frac{1}{7} + \frac{3}{8}$  $\frac{3}{8,5} + \frac{4}{1}$  $\frac{4}{11} + \frac{1}{7}$  $(\frac{1}{7})$ = 0,2095872 *Eigenvector* baris keempat:  $rac{1}{7} igg( \frac{1}{7} igg)$  $\frac{1}{7} + \frac{1}{7}$  $\frac{1}{7} + \frac{1}{5,5833}$  $\frac{1}{5,583333333} + \frac{1}{7}$  $\frac{1}{7} + \frac{1}{8}$  $\frac{1}{8,5} + \frac{1}{1}$  $\frac{1}{11} + \frac{1}{7}$  $\frac{1}{7}$ = 0,1370127

1

1

*Eigenvector* baris kelima: 1  $rac{1}{7} igg( \frac{1}{7} igg)$  $\frac{1}{7} + \frac{1}{7}$  $\frac{1}{7}$  +  $\frac{0,3333333333}{5,5833333333}$  $\frac{0,3333333333}{5,5833333333}+\frac{1}{7}$  $\frac{1}{7} + \frac{1}{8}$  $\frac{1}{8,5} + \frac{2}{1}$  $\frac{2}{11} + \frac{1}{7}$  $\frac{1}{7}$ = 0,1329421 *Eigenvector* baris keenam: 1  $rac{1}{7} igg( \frac{1}{7} igg)$  $\frac{1}{7} + \frac{1}{7}$  $\frac{1}{7} + \frac{0,25}{5,583333}$  $\frac{0,25}{5,583333333} + \frac{1}{7}$  $\frac{1}{7} + \frac{0.5}{8.5}$  $\frac{0,5}{8,5} + \frac{1}{1}$  $\frac{1}{11} + \frac{1}{7}$  $\frac{1}{7}$ = 0,1094196 *Eigenvector* baris ketujuh:

$$
\frac{1}{7}\left(\frac{1}{7} + \frac{1}{7} + \frac{1}{5,5833333333} + \frac{1}{7} + \frac{1}{8,5} + \frac{1}{11} + \frac{1}{7}\right) = 0,1370127
$$

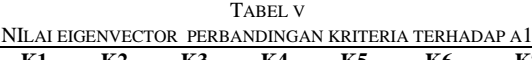

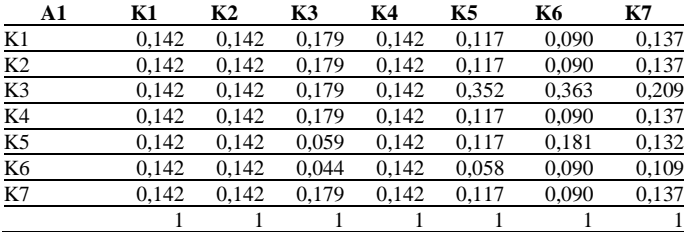

Setiap matriks perbandingan harus di cek konsistensinya dengan mengikuti langkah-langkah berikut:

1. Menghitung *(A)(WT)*

Rumus yang digunakan untuk mendapatkan *(A)(WT)*  yaitu dengan mengalikan matriks *A* dengan hasil *eigenvector.*

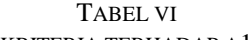

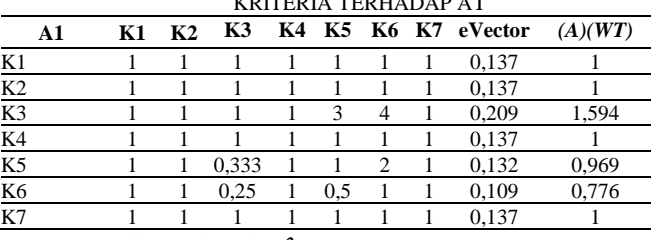

2. Menghitung *lamda ()*

*Lamda* didapatkan dengan menjumlahkan hasil pembagian *(A)(WT)* dengan *eigenvector* lalu membagi dengan jumlah kriteria.

$$
\lambda = \frac{1}{7} \left( \frac{1}{0.137012743} + \frac{1}{0.137012743} + \frac{1.59414322}{0.209587227} + \frac{1}{0.137012743} + \frac{0.969694798}{0.137012743} + \frac{0.776338487}{0.137012743} + \cdots \right)
$$

 $\frac{1}{0,132942186} + \frac{1}{0,109419616} + \frac{1}{0,137012743} = 7,312805742$ 

3. Menghitung *Consistency Index (CI)*

Menghitung nilai *CI* dimaksudkan untuk mengetahui konsistensi nilai yang diberikan oleh seorang pakar dalam memberikan bobot [14].

$$
CI = \frac{\lambda - n}{n - 1}
$$

$$
CI = \frac{7,312805742 - 7}{7 - 1} = 0,05213429
$$

4. Menghitung *CR*

Untuk menghitung *CR* terlebih dulu menentukan nilai *Random Index (RI).* Berdasarkan kriteria PKH (n = 7) maka nilai *RI* = 1,35.

$$
CR = \frac{CI}{RI}
$$

 $CR = \frac{0.05213429}{1.35} = 0.038617993$ 1,35

Nilai *CR* konsisten karena *CR*< 0,1. Jika nilai *CR* ≥ 0,1 maka pembobotoan dianggap belum konsisten dan harus diulangi proses perbandingan hingga memenuhi syarat konsistensi atau nilai *CR*< 0,1.

b. Perbandingan Kriteria Terhadap A2 TABEL VII

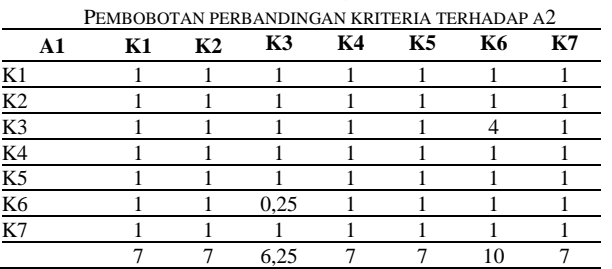

Pembobotan yang disajikan pada Tabel VII dihitung pebandingannya hingga mendapatkan nilai *Consistency Ratio*  yang konsisten.

c. Perbandingan Kriteria Terhadap A3

TABEL VIII

#### PEMBOBOTAN PERBANDINGAN KRITERIA TERHADAP A3

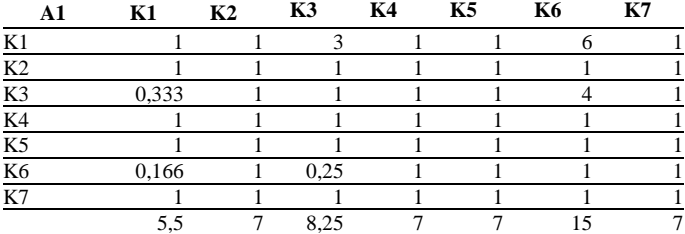

Pembobotan yang disajikan pada Tabel VIII dihitung pebandingannya hingga mendapatkan nilai *Consistency Ratio*  yang konsisten.

#### 2) Membentuk Perbandingan Alternatif

Perbandingan berpasangan kriteria telah dibentuk dengan hasil yang konsisten, selanjutnya membuat perbandingan berpasangan alternatif terhadap node kriteria. Untuk membentuk perbandingan berpasangan dihitung sama dengan perhitungan dalam membentuk perbandingan kriteria, yaitu dihitung dalam bentuk matriks yang bertujuan untuk mendapatkan nilai *eigenvector* dan menilai rasio konsistensi. Bobot diperoleh dari pengambil keputusan. Dengan perhitungan yang sama dengan membentuk perbandingan kriteria, peneliti menyajikan secara langsung hasil perolehan *eigenvector* pada perbandingan alternatif. Dengan langkah perhitungan yang sama dengan perbandingan kriteria, berikut pada Tabel IX – Table XV adalah nilai *eigenvector*  perbandingan alternatif.

a. K1

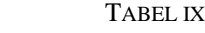

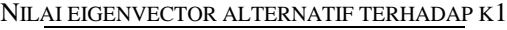

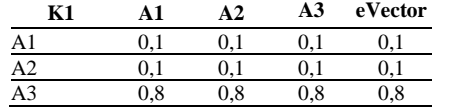

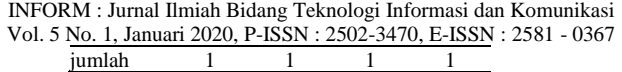

b. K2

TABEL X NILAI EIGENVECTOR ALTERNATIF TERHADAP K2

| K 1    | A 1   | A 2.  | A <sub>3</sub> | eVector |
|--------|-------|-------|----------------|---------|
| А1     | 0.333 | 0.333 | 0.333          | 0.333   |
|        | 0.333 | 0.333 | 0.333          | 0.333   |
| A3     | 0.333 | 0.333 | 0.333          | 0.333   |
| iumlah |       |       |                |         |

c. K7

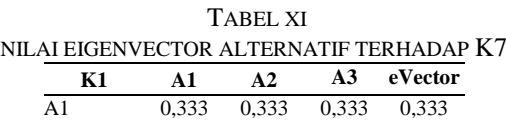

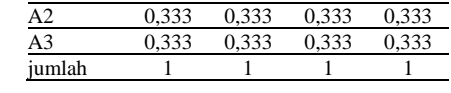

d. K6

### TABEL XII NILAI EIGENVECTOR ALTERNATIF TERHADAP K6

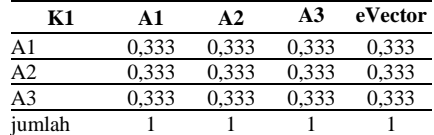

e. K3

TABEL XIII

NILAI EIGENVECTOR ALTERNATIF TERHADAP K3

| Κ1             | A1  | A2  | A <sub>3</sub> | eVector  |
|----------------|-----|-----|----------------|----------|
| A1             | 0,8 | 0.8 | $_{0.8}$       | $_{0.8}$ |
| $\frac{42}{1}$ |     |     |                |          |
| A3             |     |     |                |          |
| jumlah         |     |     |                |          |

f. K4

TABEL XIV

| NILAI EIGENVECTOR ALTERNATIF TERHADAP K4 |       |                |       |         |
|------------------------------------------|-------|----------------|-------|---------|
| K1                                       | A1    | A <sub>2</sub> | AA    | eVector |
| A1                                       | 0.333 | 0.333          | 0.333 | 0.333   |
| A2                                       | 0.333 | 0.333          | 0.333 | 0.333   |
| A3                                       | 0.333 | 0.333          | 0.333 | 0,333   |
| iumlah                                   |       |                |       |         |

g. K5

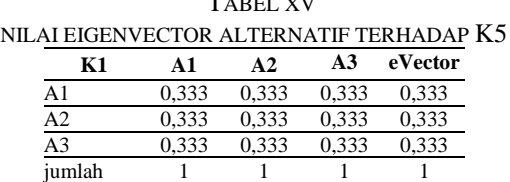

TABLE XVIII

3) Membuat *Unweight Sepermatrix*

Nilai yang sudah konsisten selanjutnya akan dinormalisasi pada tahap *unweight supermatrix* dengan memasukkan nilai yang sesuai pada kolom untuk mendapatkan prioritas lokal [15]. T<sub>ib</sub>n *xv* 

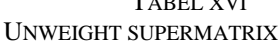

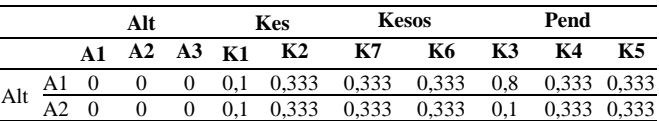

INFORM : Jurnal Ilmiah Bidang Teknologi Informasi dan Komunikasi

|                                                | A3 |                   | 0.8 | 0.333 | 0,333 | 0.333 | 0.1 | 0.333 | 0.333 |
|------------------------------------------------|----|-------------------|-----|-------|-------|-------|-----|-------|-------|
| Kes                                            |    | K10,1370,1390,216 |     |       |       |       |     |       |       |
|                                                |    | K20,1370,1390,134 |     |       |       |       |     |       |       |
| $Kess \frac{1370,1390,134}{K60,1370,1390,134}$ |    | K70,2090,1820,145 |     |       |       |       |     |       |       |
|                                                |    |                   |     |       |       |       |     |       |       |
| Pend K4 0,1 0,1220,099                         |    | K30,1320,1390,134 |     |       |       |       |     |       |       |
|                                                |    |                   |     |       |       |       |     |       |       |
|                                                |    | K50,1370,1390,134 |     |       |       |       |     |       |       |

### 4) Membuat *Weighted Supermatrix*

Model *weighted supermatrix* pada kasus ini sama dengan bentuk *unweighted supermatrix* jika dijumlahkan bernilai 1. Model *weighted supermatrix* dapat dilihat pada Tabel XVII.

TABEL XVII

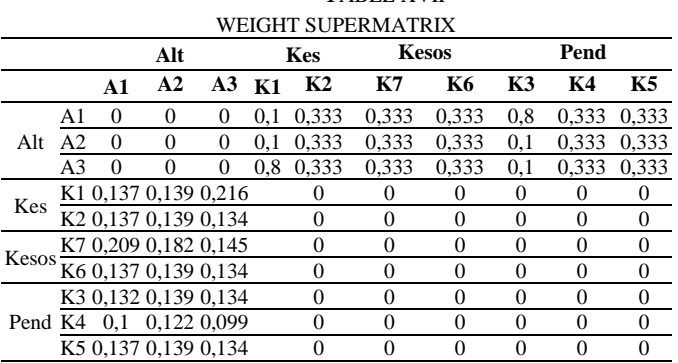

## 5) Membuat Limited Supermatrix

*Limit supermatrix* dibentuk dengan cara menaikkan bobot pada *weighted supermatrix* dengan mengalikan dengan supermatrik itu sendiri. Proses pembobotan dilakukan terus menerus sampai nilai pada setiap baris memiliki jumlah yang sama. Tabel XVIII adalah tabel hasil *limiting supermatrix.* 

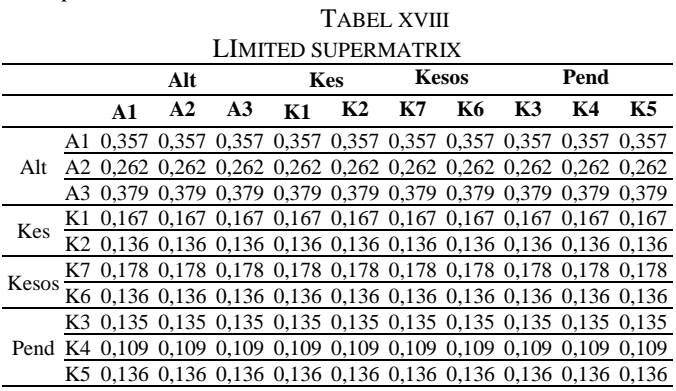

6) Perangkingan Metode ANP

Setelah melewati langkah pembobotan dengan rasio konsistensi  $CR \leq 0.1$  dan membentuk supermatriks. Maka langkah selanjutnya yaitu menentukan penduduk desa yang berhak menerima bantuan PKH dengan hasil sintesis yang memiliki nilai prioritas tertinggi. Tabel XIX adalah hasil perhitungan kelayakan penerima PKH dengan menggunakan algoritma ANP.

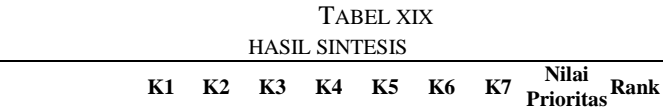

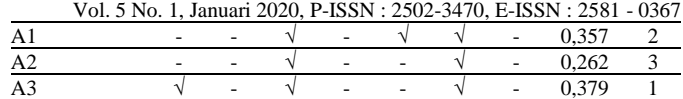

## *D. Context Diagram*

*Context diagram* adalah diagram yang digambarkan dengan notasi yang digunakan untuk memberikan gambaran proses alur system agar mudah dipahami secara terstruktur, jelas, dan sesuai dengan logika. *Context diagram* yang ditunjukkan pada Figure 3 menunjukkan 2 level entitas pengguna yang dapat mengoperasikan sistem, yaitu admin dan *user.*

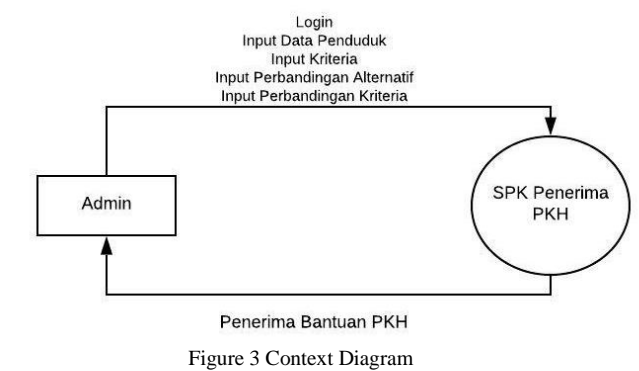

## *E. DFD Level 1*

DFD level 1 menggambarkan alur sistem yang diimplementasikan pada sistem. Terdapat 4 proses dalam *flow diagram* yaitu input data, edit data, hapus data, dan mencetak laporan. Pengguna level admin dapat mengelola keseluruhan menu pada sistem, sedangkan level pengguna hanya dapat *login* dan melihat laporan. Untuk lebih jelas, alur data diagram sistem pendukung keputusan penerima PKH digambarkan pada Figure 4.

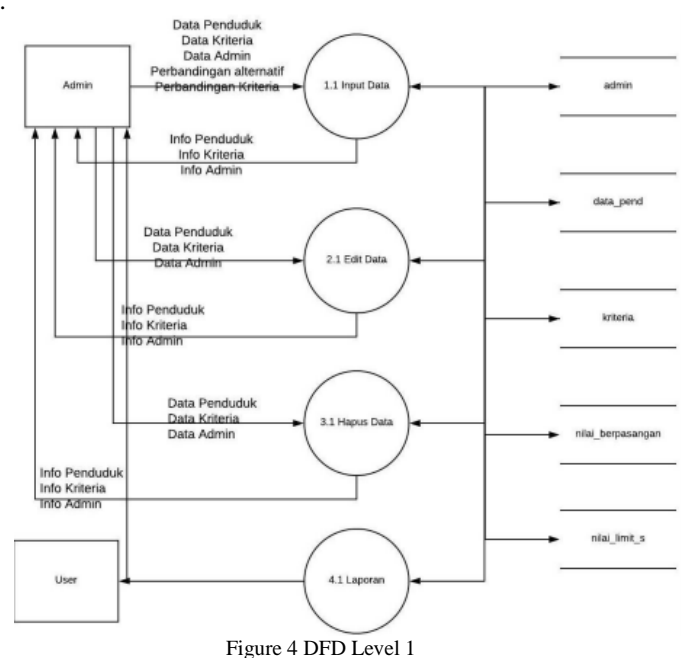

## *F. Entity Relationship Diagram*

Suatu sistem yang didesain secara terstruktur membutuhkan *database* sebagai media penyimpanan dan saling terhubung antar tabel. Dalam perancangan SPK penerima PKH *database* dibuat menggunakan MySQL yang terdiri dari 13 tabel yaitu tabel data\_pend, banding\_krit, criteria, banding\_alt, desa, nilai limit\_s, kecamatan, hasil\_anp, nilai\_weighted\_s, nilai\_berpasangan, admin, random\_index, dan nilai\_eigen. Figure 5 merupakan *database* SPK penerima PKH.

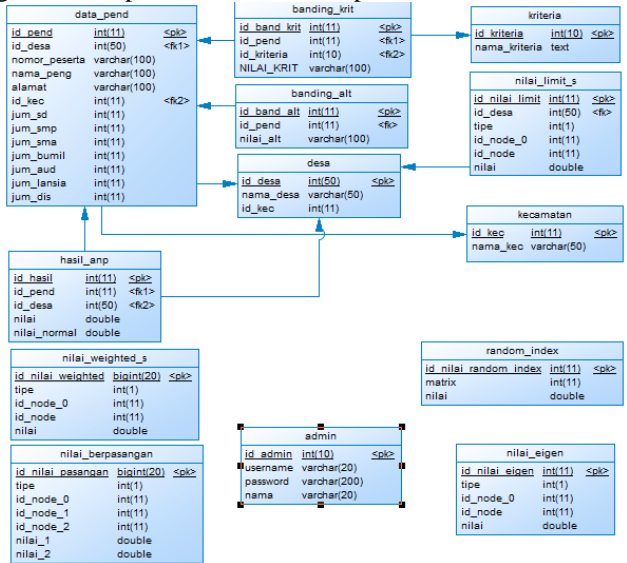

Figure 5 Entity Relationship Diagram

## *G. Pengujian Akurasi Sistem*

#### 1) Desa Bangilan

Hasil kesamaan perhitungan manual dan melalui sistem yang bernilai *true* yaitu sebanyak 35 data. Berdasarkan perhitungan manual *fales* sedangkan menurut sistem *true* sebanyak 51 data. Berdasarkan perhitungan manual *true* sedangkan pada SPK false sebanyak 50 data. Dan jika berdasarkan hasil perhitungan antara keduanya bernilai *false* sebanyak 196 data.Untuk memudahkan dalam perhitungan pengujian data Desa Bangilan dapat dilihat pada Tabel XX.

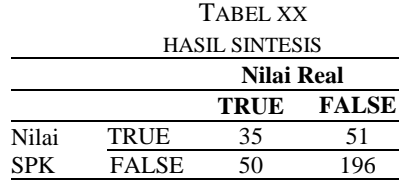

*a. Precission*

Perhitungan *precission* untuk menguji Desa Bangilan menggunakan rumus sebagai berikut.

$$
Precision = \frac{tp}{(tp+fp)} \times 100\%
$$
  
\n
$$
Precision = \frac{35}{(35+51)} \times 100\%
$$
  
\n
$$
Precision = \frac{35}{86} \times 100\%
$$
  
\n
$$
Precision = 0,4069 \times 100\%
$$
  
\n
$$
Precision = 40,69\%
$$

#### *b. Recall*

Perhitungan *recall* untuk menguji Desa Bangilan menggunakan rumus sebagai berikut.  $\overline{R}$  $\boldsymbol{t}$ 

$$
Recall = \frac{tp}{(tp+fn)} \times 100\%
$$

INFORM : Jurnal Ilmiah Bidang Teknologi Informasi dan Komunikasi Vol. 5 No. 1, Januari 2020, P-ISSN : 2502-3470, E-ISSN : 2581 - 0367

Recall = 
$$
\frac{35}{(35+50)} x 100\%
$$
  
\nRecall =  $\frac{35}{85} x 100\%$   
\nRecall = 0,4117 x 100%  
\nRecall = 41,17%

*c. Accuration*

Perhitungan *accuracy* untuk menguji Desa Bangilan menggunakan rumus sebagai berikut.

$$
Accuracy = \frac{TP + TN}{TP + TN + FP + FN} \times 100\%
$$
  
Accuracy = 
$$
\frac{35 + 196}{35 + 196 + 51 + 50} \times 100\%
$$
  
Accuracy = 
$$
\frac{231}{332} \times 100\%
$$
  
Accuracy = 0,6957 × 100%  
Accuracy = 69,57%

#### 2) Desa Sembung

Hasil perhitungan ANP antara SPK dan manual yang memiliki nilai *true* sebanyak 17 data. Berdasarkan manual bernilai *false* dan SPK bernilai *true* sebanyak 33 data. Berdasarkan perhitungan manual yang bernilai *true* dan dianggap *false* okeh sistem sebanyak 34 data. Dan jika berdasarkan hasil manual dan SPK bernilai *false* sebanyak 114 data. Untuk memudahkan dalam perhitungan pengujian data Desa Sembung dapat dilihat pada Tabel XXI.

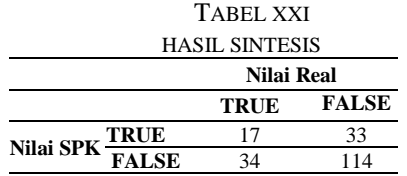

a. *Precission*

Perhitungan *precission* untuk menguji Desa Sembung menggunakan rumus sebagai berikut.

$$
Precision = \frac{tp}{(tp+fp)} \times 100\%
$$
  
\n
$$
Precision = \frac{17}{(17+33)} \times 100\%
$$
  
\n
$$
Precision = \frac{17}{50} \times 100\%
$$
  
\n
$$
Precision = 0.34 \times 100\%
$$
  
\n
$$
Precision = 34 \%
$$

b. *Recall*

Perhitungan *recall* untuk menguji Desa Sembung menggunakan rumus sebagai berikut.

Recall = 
$$
\frac{tp}{(tp+fn)}
$$
 x 100%  
\nRecall =  $\frac{17}{(17+34)}$  x 100%  
\nRecall =  $\frac{17}{51}$  x 100%  
\nRecall = 0,333 x 100%  
\nRecall = 33,33%

c. *Accuration*

Perhitungan *accuracy* untuk menguji Desa Sembung menggunakan rumus sebagai berikut.

$$
Accuracy = \frac{TP + TN}{TP + TN + FP + FN} \times 100\%
$$

 $Accuracy = \frac{17+114}{17+114+33+34} \times 100\%$  $Accuracy = \frac{131}{198} \times 100\%$  $Accuracy = 0,6616 \times 100\%$  $Accuracy = 66,16%$ 

#### 3) Desa Tapelan

Hasil perhitungan ANP antara SPK dan manual yang memiliki nilai *true* sebanyak 23 data. Berdasarkan manual bernilai *false* dan SPK bernilai *true* sebanyak 29 data. Berdasarkan perhitungan manual yang bernilai *true* dan dianggap *false* okeh sistem sebanyak 30 data. Dan jika berdasarkan hasil manual dan SPK bernilai *false* sebanyak 126 data. Untuk memudahkan dalam perhitungan pengujian data Desa Tapelan dapat dilihat padaTabel XXII.

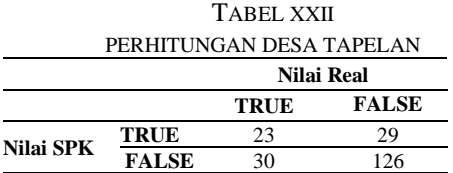

a. Precission

Perhitungan *precission* untuk menguji Desa Tapelan menggunakan rumus sebagai berikut.

 $Precision = \frac{tp}{(tn+1)}$  $\frac{dp}{(tp+fp)} \; x \; 100\%$ *Precission*= 23  $\frac{23}{(23+29)}$  x 100% *Precission*= 23  $\frac{25}{52}$  x 100% *Precission*= 0,4423 x 100% *Precission*= 44,23%

#### b. Recall

Perhitungan *recall* untuk menguji Desa Tapelan menggunakan rumus sebagai berikut.

 $Recall = \frac{tp}{(tn)}$  $\frac{dp}{(tp+fn)}$  x 100%  $Recall = \frac{23}{(33)}$  $\frac{23}{(23+30)}$  x 100%  $Recall = \frac{23}{52}$  $\frac{25}{53}x100\%$  $Recall = 0,4339 \times 100\%$ *Recall* = 43,39% c. Accuration

Perhitungan *accuracy* untuk menguji Desa Tapelan menggunakan rumus sebagai berikut.  $TD + TN$ 

$$
Accuracy = \frac{1 + 1N}{TP + TN + FP + FN} \times 100\%
$$
\n
$$
Accuracy = \frac{23 + 126}{23 + 126 + 29 + 30} \times 100\%
$$
\n
$$
Accuracy = \frac{149}{208} \times 100\%
$$
\n
$$
Accuracy = 0,7163 \times 100\%
$$
\n
$$
Accuracy = 71,63\%
$$

Kesimpulan dari perhitungan *precission, recall,* dan *accuracy*  dapat disajikan dalam Tabel XXIII.

TABEL XXIII

HASIL PERHITUNGAN PRECISSION, RECALL, ACCURATION

INFORM : Jurnal Ilmiah Bidang Teknologi Informasi dan Komunikasi Vol. 5 No. 1, Januari 2020, P-ISSN : 2502-3470, E-ISSN : 2581 - 0367

|            | Bangilan | Sembung | Tapelan | Rata-rata |  |  |  |  |
|------------|----------|---------|---------|-----------|--|--|--|--|
| Precission | 40.69%   | 34%     | 44.23%  | 39.64%    |  |  |  |  |
| Recall     | 41.17%   | 33.33%  | 43.39%  | 39.29%    |  |  |  |  |
| Accuracy   | 69.57%   | 66,16%  | 71,63%  | 69.12%    |  |  |  |  |

#### *H.* Pengujian Fungsionalitas

Pengujian fungsionalitas dilakukan dengan metode *black box testing* yaitu dengan membuat skenario yang telah disesuaikan denganmodul sistem, kemudian sistem diuji.

Berdasarkan hasil pengujian fungsionalitas terdapat 1 kegagalan dari 15skenario. Maka didapatkan presentase keberhasilan pengujian fungsionalitasyaitu sebesar:

$$
R = \frac{s}{T} \times 100\%
$$
  

$$
R = \frac{14}{15} \times 100\%
$$
  

$$
R = 93,34\%
$$

#### IV. KESIMPULAN

Hasil implementasi yaitu sistem berbasis web. Terdapat menu untuk mengolah penduduk, kriteria, admin, seleksi ANP, dan laporan. Data yang telah diinput pada data penduduk akan diolah pada menu seleksi ANP. Pada halaman seleksi ANP terdapat 2 inputan yaitu perbandingan alternatif dan perbandingan kriteria. Halaman hasil berisi rekomendasi dari perhitungan supermatriks. Pengujian sistem dilakukan dengan menggunakan metode pengujian *black box* dan *confussion matrix.* Berdasarkan hasil pengujian *black box,* SPK penerima PKH ditemukan 1 kegagalan yaitu pada Menu Perbandingan Alternatif sistem tidak dapat memuat data dengan jumlah besar. Sedangkan hasil pengujian akurasi didapatkan hasil *precission* pada Desa Bangilan, Sembung, dan Tapelan sebesar 40,69%, 34%, dan 44,23%. Hasil *recall* yaitu 41,17%, 33,33%, dan 43,39%. Dan hasil *accuracy* yaitu sebesar 69,57%, 66,16%, dan 71,63%.

Suatu sistem bisa dikatakan akurat jika nilai *precission* dan *recall* memiliki prosentase yang tinggi. Pada hasil pengujian *precission, recall and accuration* pada penentuan kelayakan penerima PKH dengan algoritma *analytic network process* kurang maksimal karena prosentase hasil ketepatan dan temu kembali informasi kurang dari 50% yaitu sebesar 39,64% dan 39,29%. Hal ini disebabkan karena perbedaan metode penentuan secara manual dan SPK pada masyarakat yang layak menerima PKH.

#### UCAPAN TERIMA KASIH

Penulis ingin mengucapkan terima kasih kepada:

- 1) Allah SWT. Yang telah memberikan saya nikmat beserta kesempatan untuk menyelesaikan penelitian.
- 2) Kedua orang tua saya yang telah mendukung proses belajar saya hingga saya mampu menyelesaikan karya ilmiah.
- 3) Dosen pembimbing yang telah memberi pengarahan serta menuntun dalam proses pengerjaan penelitian hingga selesai.

#### DAFTAR PUSTAKA

- [1] Badan Pusat Statistik Indonesia, "Profil Kemiskinan di Indonesia September 2017," *BPS*, vol. 01, no. 05, pp. 1–8, 2018.
- [2] Mensos, "Peraturan Menteri Sosial Republik Indonesia Tentang Program Keluarga Harapan," vol. III, pp. 224–234, 2018.
- [3] H. Marhaeni, "Profil Kemiskinan di Indonesia Maret 2019," no. 57, 2019, pp. 1–8.
- [4] E. Turban, J. E. Aronson, and T. Liang, "Decision Support Sistems and Intelligent Sistem."
- [5] N. Aminudin and A. I. S. Puspita, "Sistem Pendukung Keputusan (SPK) Penerima Bantuan Program Keluarga Harapan (PKH) Pada Desa Bangun Rejo Kec. Punduh Pidana Pesawarang Dengan Menggunakan Metode analytical Hierarchy Process (AHP)," pp. 66– 72.
- [6] a Görener, "Comparing AHP and ANP: An Application of Strategic Decisions Making in a Manufacturing Company," *Int. J. Bus. Soc. Sci.*, vol. 3, no. 11, pp. 194–208, 2012.
- [7] S. Ali *et al.*, "Peraturan Menteri Sosial No. 1 Tahun 2018," no. 2, 2018.
- [8] I. Subakti, "Sistem Pendukung Keputusan Jurusan Teknik Informatika Fakultas Teknologi Informasi Institut Teknologi Sepuluh Nopember Surabaya," *JJurnal Ilm. Teknol. Inf. Inst. Teknol. Sepuluh Nop.*, vol. 4, no. Management Support System, pp. 5–9, 2013.
- [9] Saaty, T. L. (2008). The Analytic Network Process. Pittsburgh: Ellsworth Avenue. Tersedia: http://www.sid.ir/en/VEWSSID/J\_pdf/115720080101.pdf[31 Mei 2013]
- [10] P. T. Pungkasanti, "Penerapan Analytical Network Process (ANP) Sebagai Sistem Pendukung Keputusan dalam Pemberian Reward Dosen," 2013.
- [11] T. Arifin, "Implementasi Metode K-Nearest Neighbor Untuk Klasifikasi Citra Sel Pap Smear Menggunakan Analisis Tekstur Nukleus," *J. Inform.*, vol. 2, no. 1, pp. 287–295, 2016, doi: 10.31311/ji.v2i1.83.
- [12] C. D. Manning, "Intro to Information Retrieval," *Inf. Retr. Boston.*, no. c, pp. 1–18, 2009, doi: 10.1109/LPT.2009.2020494.
- [13] W. Wahyuni, "Prioritas Penerima Bantuan Program Keluarga Harapan Menggunakan Metode Technique For Other Refference By SimilarityTo Ideal Solution (TOPSIS)," *Skripsi*, 2018.
- [14] D. Nurlaila, D. Supriyadi, and A. E. Amalia, "Penerapan Metode Analytic Network Process (ANP) Untuk Pendukung Keputusan Pemilihan Tema Tugas Akhir (Studi Kasus: Program Studi S1 Informatika ST3 Telkom)," *J. Inform. J. Pengemb. IT Poltek Tegal*, vol. 2, no. 2, pp. 63–68, 2017.
- [15] R. Govindaraju and J. Pratama Sinulingga, "Pengambilan Keputusan Pemilihan Pemasok di Perusahaan Manufaktur dengan Metode Fuzzy ANP," *J. Manaj. Teknol.*, vol. 16, no. 1, pp. 1–16, 2017, doi: 10.12695/jmt.2017.16.1.1.